Министерство науки и высшего образования Российской Федерации

Томский государственный университет систем управления и радиоэлектроники

А. А. Зенин, А. С. Климов

# **ИЗУЧЕНИЕ ЭЛЕКТРОСТАТИЧЕСКОГО ПОЛЯ**

Методические указания по выполнению компьютерной лабораторной работы для студентов всех специальностей

> Томск 2020

УДК 621.319.7 ББК 22.3 З 562

# **Рецензент Золотухин Д.Б.**, канд.физ.-мат.наук, доцент

Одобрено на заседании каф.физики, протокол №83 от 06.03.2020.

# **Зенин, Алексей Александрович**

З 562 Изучение электростатического поля : метод.указания по выполнению компьютерной лабораторной работы / А. А. Зенин, А. С. Климов. – Томск : Томск.гос. ун-т систем упр. и радиоэлектроники, 2020. – 17 с.

Представлена краткая теория электростатического поля. Приведены основные характеристики электростатического поля – напряженность и потенциал. Показана связь между напряженностью электростатического поля и потенциалом поверхности. Описана экспериментальная установка, а также методика проведения измерений и обработки результатов.

Для студентов ТУСУРа, обучающихся по техническим направлениям подготовки и специальностям.

> УДК 537.8 ББК 22.3

Зенин А. А., Климов А. С., 2020 Томск.гос. ун-т систем упр. и радиоэлектроники, 2020

# Оглавление

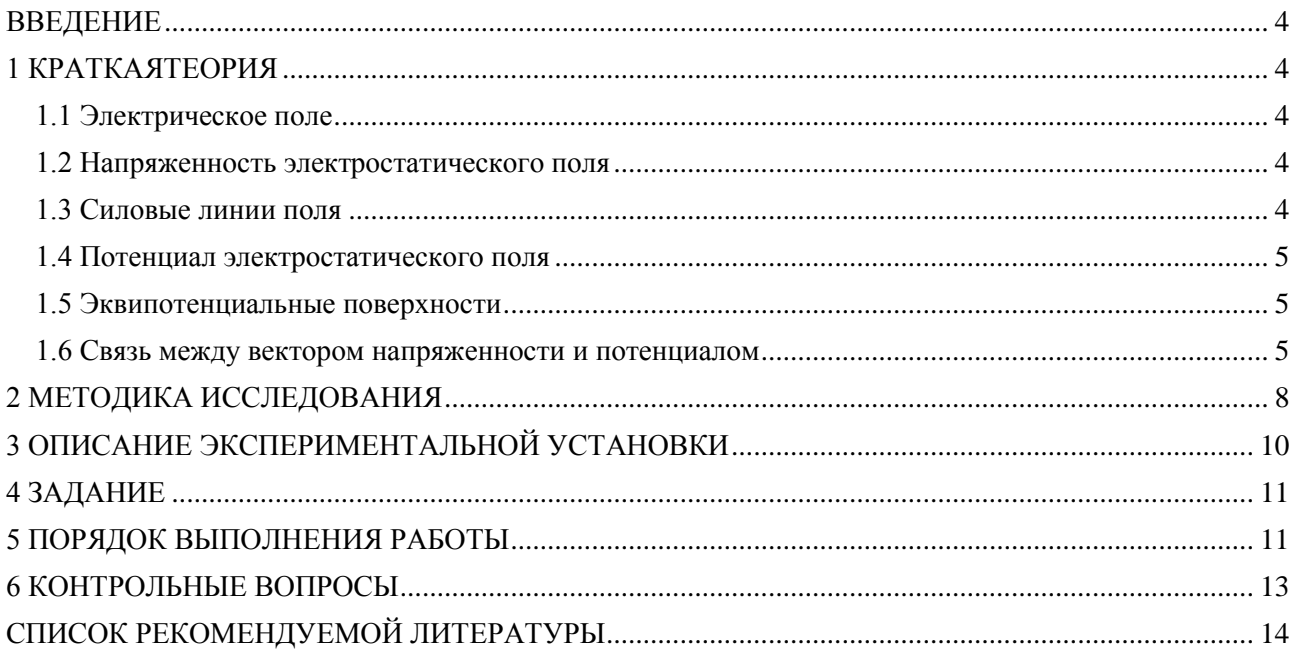

#### **ВВЕДЕНИЕ**

<span id="page-3-1"></span><span id="page-3-0"></span>Целью данной работы является изучение электростатического поля зондовым методом и построение графической картины поля.

## 1 КРАТКАЯ ТЕОРИЯ

#### 1.1 Электрическое поле

<span id="page-3-2"></span>Электрическое поле представляет собой самостоятельный, специфический вид материи, посредством которого осуществляется взаимодействие электрических зарядов. Если электрическое поле рассматривается в системе отсчета, неподвижной относительно зарядов и наблюдателя, создаваемое зарядами поле называется электростатическим.

#### 1.2 Напряженность электростатического поля

<span id="page-3-3"></span>Силовой характеристикой электростатического поля является напряженность поля  $E$ . . Напряженностью поля в данной точке называется векторная величина, равная силе  $\vec{F}$  , действующей на единичный точечный положительный заряд  $q$ , помещенный в данную точку поля.

$$
\vec{E} = \frac{\vec{F}}{q}.\tag{1.1}
$$

Необходимо отметить, что при экспериментальном изучении электростатического поля сам факт внесения в поле пробного заряда изменяет характер этого поля, так как сам пробный заряд создает дополнительное поле, и это поле вызывает перераспределение зарядов на находящихся в поле телах. Чтобы избежать искажения первоначального характера поля, необходимо проводить измерения с помощью малых пробных зарядов.

### 1.3 Силовые линии поля

<span id="page-3-4"></span>Наглядную картину электростатического поля можно получить путем графического построения силовых линий. Силовой линией (линией напряженности) называется линия, касательная к которой в каждой точке совпадает с вектором напряженности. Силовой линии приписывается определенное направление, совпадающее с направлением вектора напряженности.

Если источником поля является положительный заряд, то вектор напряженности направлен от заряда, если же источником поля служит отрицательный заряд, то вектор напряженности направлен к заряду (рисунок 1.1).

Отсюда следует, что силовые линии начинаются на положительных зарядах и заканчиваются на отрицательных. Густота силовых линий характеризует численное значение напряженности. Через единичную площадку, перпендикулярную силовым линиям поля, принято проводить число линий, равное модулю напряженности  $|\vec{E}|$ .

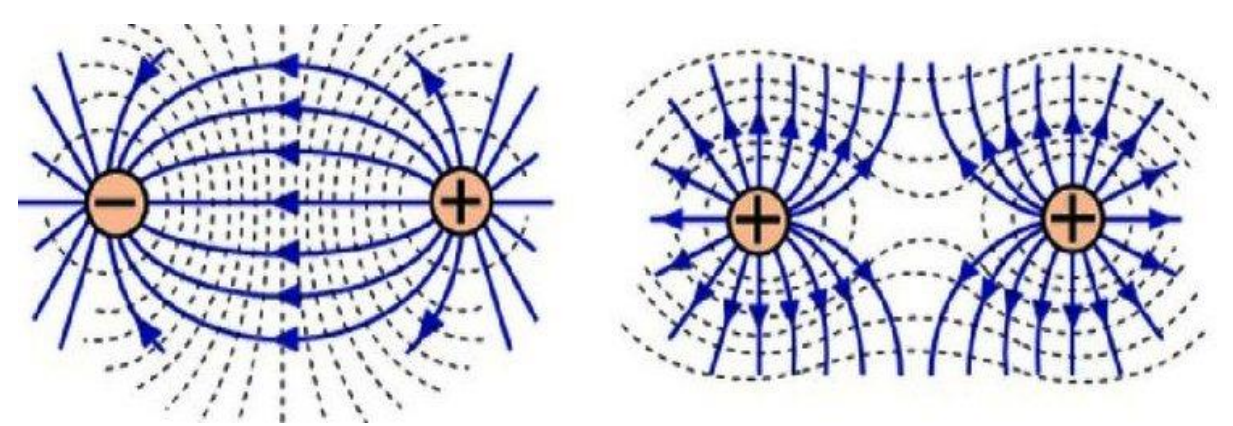

Рисунок 1.1 – Силовые (сплошные) и эквипотенциальные (пунктирные) линии, создаваемые точечными зарядами

#### 1.4 Потенциал электростатического поля

<span id="page-4-0"></span>Электростатическое поле можно характеризовать не только вектором напряженности, но и потенциалом. Потенциал 0 - это энергетическая характеристика поля, численно равная работе, которую совершает поле по перемещению единичного точечного заряда из данной точки в бесконечность. Следует заметить, что описывать электростатическое поле гораздо удобнее с помощью потенциала по двум причинам:

-во-первых, напряженность есть вектор, поэтому для каждой точки нужно задать три скалярных величины - составляющие вектора напряженности по координатам. Потенциал же есть скаляр и вполне определяется в каждой точке одной величиной - своим численным значением:

-во-вторых, разность потенциалов легче измерять на опыте, чем напряженность. Для измерения напряженности поля нет удобных методов. Напротив, для измерения разности потенциалов существуют разнообразные методы и многочисленные приборы.

#### 1.5 Эквипотенциальные поверхности

<span id="page-4-1"></span>Для графического изображения поля наряду с силовыми линиями используют еще один способ изображения - с помощью эквипотенциальных поверхностей или линий (см. рисунок 1.1). Эквипотенциальной поверхностью называется геометрическое место точек, имеющих равный потенциал.

#### 1.6 Связь между вектором напряженности и потенциалом

<span id="page-4-2"></span>Между силовой и энергетической характеристиками поля существует связь. Учитывая, что напряженность  $\vec{E}$  пропорциональна силе  $\vec{F}$ , действующей на заряд  $q$  (помещенный в данную точку поля), а потенциал Ф - потенциальной энергии заряда (находящегося в этой точке), можно предположить, что эта связь должна быть аналогична связи между потенциальной энергией и силой. Действительно, работа сил поля над зарядом  $q$  на отрезке  $d\vec{l}$  может быть представлена, с одной стороны, как  $\delta A = (\vec{F}, d\vec{l})$ . С другой же стороны – как

убыль потенциальной энергии заряда, т. е. как  $\delta A = -q\partial\varphi = -q\left(\frac{\partial\varphi}{\partial l}\right)\partial l$ .

Приравнивая эти выражения, получим

$$
qE_1 dl = -q \left(\frac{\partial \varphi}{\partial l}\right) dl,
$$

откуда находим, что

$$
E_1 = -\frac{\partial \varphi}{\partial l},\tag{1.2}
$$

где  $l$  – произвольно выбранное направление в пространстве.

Тогда компоненты напряженности поля  $E$  в декартовых координатах имеют вид:

$$
E_x = -\frac{\partial \varphi}{\partial x}; \ E_y = -\frac{\partial \varphi}{\partial y}; \ E_z = -\frac{\partial \varphi}{\partial z}.
$$
 (1.3)

Выразим вектор напряженности через его составляющие:

$$
\vec{E} = \vec{i}E_x + \vec{j}E_y + \vec{k}E_z,
$$
\n(1.4)

где  $\vec{i}$ ,  $\vec{j}$ ,  $\vec{k}$  – координатные орты.

Подставляя значения компонентов  $E_x, E_y, E_z$  в формулу (1.3), получим:

$$
E = -\left(\vec{i}\frac{\partial\varphi}{\partial x} + \vec{j}\frac{\partial\varphi}{\partial y} + \vec{k}\frac{\partial\varphi}{\partial z}\right).
$$
 (1.5)

Выражение, стоящее в скобках, называется градиентом скаляра, т.е. можно записать, что

$$
\vec{E} = -\text{grad} \quad \varphi. \tag{1.6}
$$

Градиент потенциала есть вектор, показывающий направление, в котором потенциал возрастает наиболее быстро. Модуль этого вектора отображает скорость возрастания потенциала, т. е. приращение потенциала на единицу длины. Градиент потенциала направлен по нормали к эквипотенциальной поверхности, т. е. вдоль силовой линии. Знак минус в выражении (1.6) показывает, что вектор напряженности электрического поля численно равен градиенту потенциала, но направлен в противоположную сторону, т.е. в сторону уменьшения потенниала.

Так как точки эквипотенциальной поверхности имеют одинаковый потенциал, то при перемещении заряда вдоль нее работа не совершается, т.е.

$$
A = q(\varphi_1 - \varphi_2) = 0,\tag{1.7}
$$

так как  $\varphi_1 = \varphi_2$ .

С другой стороны, работу можно выразить как

$$
A = F\Delta l \cdot \cos\alpha = qE\Delta l \cdot \cos\alpha,\tag{1.8}
$$

где  $\alpha$  – угол между направлением вектора напряженности  $\vec{E}$  и направлением вектора перемещения  $\Delta \vec{l}$ .

Приравнивая (1.7) и (1.8), получим

$$
qE\Delta l \cdot \cos\alpha = 0. \tag{1.9}
$$

В выражении (1.9) ни напряженность поля, ни расстояние между точками не равны нулю, следовательно,  $\cos \alpha = 0$ , откуда вытекает, что  $\alpha = \frac{\pi}{2}$ . Это означает, что вектор

напряженности  $\vec{E}$  пересекает эквипотенциальную поверхность под прямым углом, а так как были взяты произвольные точки эквипотенциальной поверхности, то отсюда следует, что всегда вектор напряженности  $\vec{E}$  направлен по нормали к этой поверхности. На основании данного свойства можно по известной системе эквипотенциальных поверхностей построить систему силовых линий и, наоборот, по известной системе силовых линий построить систему эквипотенциальных поверхностей.

По картине силовых линий можно судить о том, как меняется поле от точки к точке. Так, в поле точечного заряда силовые линии расположены гуще вблизи заряда, т.е. там, где модуль вектора напряженности велик. Наоборот, в однородном поле, где напряженность во всех точках одна и та же  $(E = const)$ , густота силовых линий не меняется. Отметим также, что способы наглядного представления электростатического поля не лишены недостатков. Прежде всего они дают неполное представление, уже хотя бы потому, что все значения напряженности поля также, как и все силовые линии, изобразить невозможно. Кроме того, при использовании силовых линий трудно учитывать принцип суперпозиции. Именно эти недостатки дали основания известному физику-теоретику Р. Фейману высказаться следующим образом: «Немало изобретательности было потрачено на то, чтобы помочь людям мысленно представить поведение полей, и самая правильная точка зрения - это самая отвлеченная: надо просто рассматривать поля как математические функции координат и времени».

## 2 МЕТОЛИКА ИССЛЕЛОВАНИЯ

<span id="page-7-0"></span>При проектировании электронно-лучевых трубок, конденсаторов, электронных линз, фотоэлектронных умножителей и других приборов часто требуется знать направление вектора напряженности электростатического поля в любой точке пространства, заключенного между электродами сложной формы.

Аналитический расчет поля во многих случаях представляет весьма непростую задачу. Поэтому сложные электростатические поля исследуются экспериментально.

Исследование электростатического поля заключается в нахождении величины и направления напряженности в любой его точке. Задача сводится к построению силовых линий поля, которые перпендикулярны эквипотенциальным поверхностям. Поэтому достаточно найти положение этих поверхностей. Для изучения распределения потенциала в электростатическом поле применяется зонд. Зонд - это электрод, который вводится в исследуемую точку поля и соединяется с прибором, измеряющим разность потенциалов в данной точке и одним из электродов с известным потенциалом.

Электростатические измерения сопряжены с определенными трудностями, так как в непроводящей среде не может происходить автоматическое выравнивание потенциала точки поля и введенного в нее зонда. Чтобы выравнивание произошло, необходимо обеспечить стекание зарядов с зонда. С этой целью изучение электростатического поля заменяют изучением поля постоянного во времени электрического тока при условии, что потенциалы электродов (источников поля) поддерживаются постоянными, а электропроводность среды значительно меньше электропроводности электродов. Метод изучения электростатического поля путем создания другого эквивалентного ему поля называется моделированием. Он основан на подобии эквипотенциальных поверхностей в однородной проводящей среде и в вакууме (или в воздухе) при сохранении подобия формы электродных систем и при одинаковом относительном распределении потенциалов на электродах. Действительно, в вакууме при отсутствии объемного заряда распределение потенциала задается уравнением Лапласа

 $\Delta \varphi = 0$  (где  $\Delta = \frac{\partial^2}{\partial x^2} + \frac{\partial^2}{\partial y^2} + \frac{\partial^2}{\partial z^2}$  и называется оператором Лапласа) и граничными усло-

виями. Граничные условия в данном случае определяются формой электродов и приложенными к ним потенциалами. Потенциал в однородной проводящей среде также удовлетворяет уравнению Лапласа. Это следует из закона непрерывности тока, который в стационарном

случае имет видdiv 
$$
\vec{j} = 0
$$
 (div  $\vec{j} = \nabla \cdot \vec{j}$ , где  $\nabla = \vec{i} \frac{\partial}{\partial x} + \vec{j} \frac{\partial}{\partial y} + \vec{k} \frac{\partial}{\partial z}$  и называется опера-

тором Набла;  $\vec{j}$  – вектор плотности тока, направление которого совпадает с направленным движением положительных зарядов), и из закона Ома в дифференциальной форме  $\vec{j} = \gamma \vec{E}$  ( $\gamma$ -удельная электропроводность проводящей среды, в данном случае постоянная). Учитывая связь вектора напряженности с потенциалом, закон непрерывности тока можем записать в виде

$$
\operatorname{div} \vec{j} = \gamma \cdot \operatorname{div} \vec{E} = -\gamma \cdot \operatorname{div} \operatorname{grad} \varphi = -\gamma \Delta \varphi = 0,
$$

откуда  $\Delta \varphi = 0$ .

Так как существует единственное решение уравнения Лапласа, принимающее заданные значения потенциалов на граничных поверхностях (электродах), то очевидно, что при одинаковых граничных условиях распределения потенциалов в проводящей среде и в вакууме будут совпадать. Однородность уравнений Лапласа относительно потенциала (уравнение Лапласа, имеющее решение в виде  $\varphi(x, y, z)$ , удовлетворяется и решением

 $k \cdot \phi(x,y,z)$  ), где  $k$  – некоторая постоянная величина) и координат позволяет использовать переменные (небольшой частоты) напряжения, что предотвращает поляризацию среды, окружающей электроды.

Замена изучения поля неподвижных зарядов изучением поля тока дает возможность применять в качестве зондов металлические электроды, так как в проводящей среде стекание заряда с острия и выравнивание его потенциала с потенциалом данной точки поля происходит автоматически.

В случае полей, зависящих в декартовой системе координат лишь от двух из них (плоские поля), достаточно смоделировать его в любой плоскости, перпендикулярной третьей координате. При этом моделью электродов будут сечения их плоскостью, в которой исследуется поле, выполненные из материала, электропроводность которого значительно больше электропроводности основной проводящей среды. В качестве проводящей среды для модели используют токопроводящую бумагу.

Примером плоских полей могут служить поля в коаксиальном конденсаторе вдали от его концов, в длинной двухпроводной линии, между длинным одиночным проводом и проводящей поверхностью и т. п.

Так как линии напряженности поля в вакууме и линии тока в проводящей среде ортогональны эквипотенциальным поверхностям, а перечисленные электродные системы обладают плоскостями симметрии, то на проводящем листе воспроизводится сечение поля плоскостью, перпендикулярной электродам, одинаковое по структуре в любом аналогичном сечении (электроды при этом должны быть достаточно протяженными в направлении, перпендикулярном сечению).

# **3 ОПИСАНИЕ ЭКСПЕРИМЕНТАЛЬНОЙ УСТАНОВКИ**

<span id="page-9-0"></span>Упрощенная схема экспериментальной установки, необходимой для изучения электростатического поля зондовым методом и построения графической картины поля, представлена на рисунке 3.1.

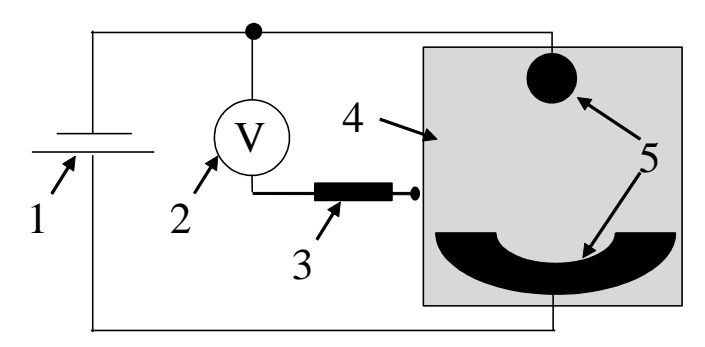

Рисунок 3.1 – Схема экспериментальной установки: 1 – источник питания; 2 – вольтметр; 3 – измерительный зонд; 4 – токопроводящая бумага; 5 – электроды

Вся схема, кроме прибора, измеряющего потенциалы в различных точках поля, смонтирована на отдельном едином лабораторном макете (рисунок 3.2). Для подсоединения измерительного прибора к различным точкам поля на панели предусмотрено штекерное гнездо и измерительный зонд.

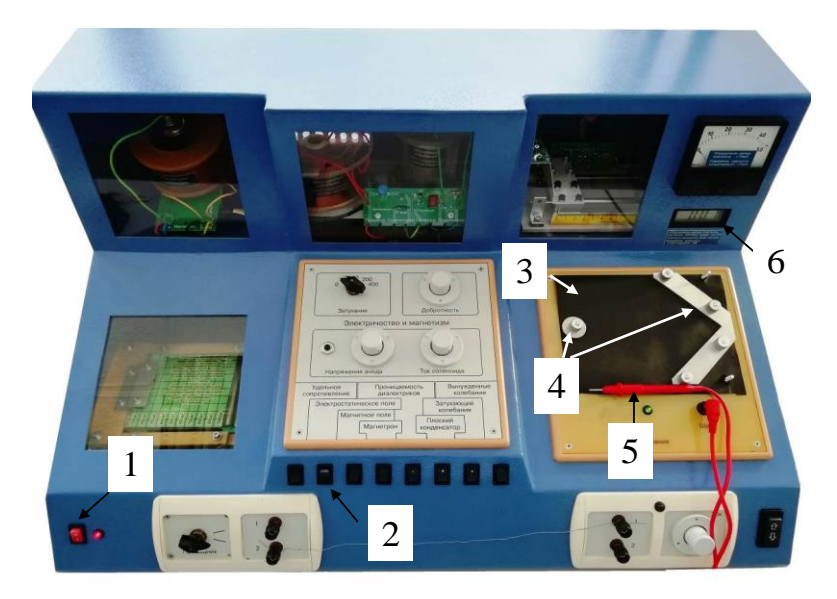

Рисунок 3.2 – Внешний вид макета: 1 – кнопка «Сеть»; 2 – панель выбора работы; 3 –токопроводящая бумага; 4 –электроды; 5 – измерительный зонд; 6 – вольтметр

Для закрепления электродов различных конфигураций, листов чистой, копировальной и электропроводящей бумаги на панели предусмотрены неподвижные шпильки и накручивающиеся на них гайки. Показания вольтметра дублируются на экране компьютера.

## **4 ЗАДАНИЕ**

<span id="page-10-0"></span>4.1 Построить линии равного потенциала  $\Delta \varphi = 1, 5 - 2$  В.

4.2 Построить силовые линии электростатического поля.

4.3 Найти значения максимальной и минимальной напряженности поля, считая поле между эквипотенциальными линиями однородным

$$
E = -\frac{\Delta \varphi}{\Delta d},\tag{4.1}
$$

где – разность потенциалов между соседними эквипотенциальными линиями;

 $\Delta d$  – расстояние между ними.

4.4 Вычислить силу, с которой действует электростатическое поле на заряженную частицу (по указанию преподавателя) в точках, в которых рассчитана напряженность.

## **5 ПОРЯДОК ВЫПОЛНЕНИЯ РАБОТЫ**

<span id="page-10-1"></span>Данная лабораторная работа может быть выполнена как с применением компьютера, так и без него. При выполнении работы без компьютера показания вольтметра считываются непосредственно с цифрового прибора*6*(см. рисунок 3.2), установленного на лицевой панели макета. В этом случае выполнение п.п. 5.2 – 5.3, 5.9 – 5.10 не требуется!

5.1 Отключить все работы на панели выбора работ.

5.2 Включить питание компьютера и дождаться загрузки Windows.

5.3 На рабочем столе (на экране компьютера после загрузки) на ярлыке папки «Лаборатория» щелкнуть дважды левой кнопкой мышки. В открывшемся окне выбрать из списка лабораторных работ «Изучение электростатического поля» и по ней дважды щелкнуть левой кнопкой мышки. Во вновь открывшемся окне появится стенд (панель) данной работы (рисунок 5.1), на котором расположены шкала вольтметра, электронная таблица и набор кнопок управления.

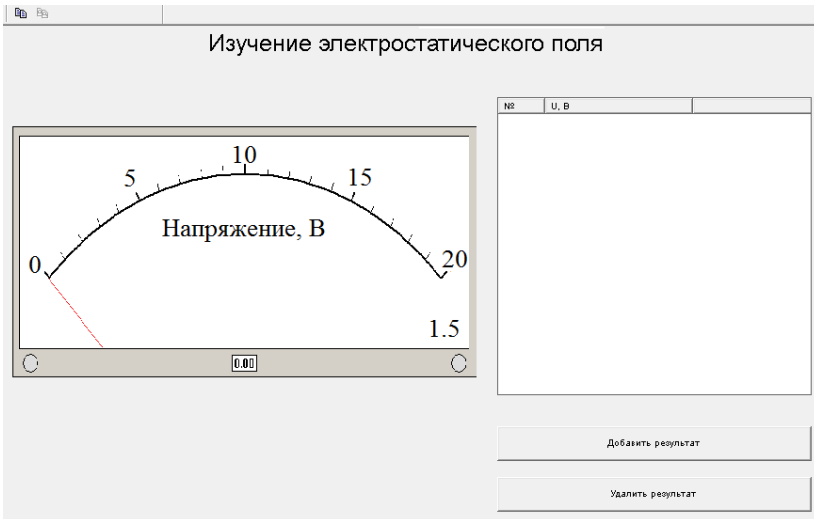

Рисунок 5.1 – Внешний вид окна лабораторной работы

5.4 Снять электроды, открутив соответствующие гайки на лабораторном макете. Закрепить чистые листы и листы копировальной бумаги (число листов по количеству студентов, выполняющих одну работу), а над ними электропроводящий лист на панели макета. Установить электроды обратно.

5.5 Включить питание макета, нажав на кнопку «Сеть». На панели выбора работ выбрать работу «Электростатическое поле».

5.6 Измерительный зонд соединить поочередно с электродами (простым прижимом вручную) и убедиться в наличии напряжения на электродах.

5.7 Перемещая зонд по токопроводящей бумаге, отыскать такую точку поля, при которой указатель на шкале вольтметра покажет $2 \pm 0.1$  В. Удерживая зонд вертикально в данной точке поля, нажать на него так, чтобы найденная точка отпечаталась через копировальную бумагу на всех листах чистой бумаги (но при этом **зонд не погнуть**!). Перемещая зонд, найти 15 –20 точек с таким же потенциалом и их также отметить.

5.8 Исследовать все полевое пространство между электродами, каждый раз увеличивая потенциал следующей эквипотенциальной линии (равного потенциала) на 1,5 – 2 В. Значения потенциалов записать в тетрадь. В результате должно получиться **неменее 10 эквипотенциальных линий.**

5.9 Закрыть все окна на экране, поставив указатель мышки на значок «Закрыть окно» в верхнем правом углу экрана и щелкнув левой кнопкой мышки.

5.10 Выключить компьютер. Для этого щелкнуть левой кнопкой мышки по расположенной в левом нижнем углу экрана кнопке «Пуск». В открывшемся меню щелкнуть левой кнопкой мышки по строчке «Завершить работу», а затем по кнопке «ОК».

5.11 На панели выбора работ выключить работу «Электростатическое поле». Выключить питание макета, нажав кнопку «Сеть».

ВНИМАНИЕ! Включение и выключение питания макета при включенном компьютере может привести к зависанию компьютера.

5.12 Снять сверху токопроводящую бумагу и **на каждом чистом листе бумаги обвести карандашом конфигурацию электродов,** после чего листы снять. На каждом чистом листе бумаги по зафиксированным точкам равного потенциала построить эквипотенциальные линиии около каждой из них проставить значения соответствующих потенциалов, взятых из тетради.

5.13 Используя свойство ортогональности силовых линий поля к эквипотенциальным линиям, построить картину силовых линий поля.

5.14 Найти по графической картине поля точки с максимальной напряженностью электростатического поля и минимальной и рассчитать их значения по формуле (4.1).

5.15 Вычислить силу, с которой электростатическое поле будет действовать на электрон (или протон), помещенный в точку поля, указанную преподавателем.

5.16 Рассчитать погрешности определения напряженности поля.

# 6 КОНТРОЛЬНЫЕ ВОПРОСЫ

6.1 Какое поле называется электрическим, электростатическим?

<span id="page-12-0"></span>6.2 Что такое напряженность электростатического поля, в каких единицах она измеря $ercs?$ 

6.3 Что называется силовой линией?

6.4 Дайте определение потенциала, эквипотенциальной поверхности. Назовите единицы измерения потенциала.

6.5 Сформулируйте условия потенциальности электростатического поля.

6.6 Доказать ортогональность эквипотенциальных поверхностей и силовых линий.

6.7 Какое электрическое поле называется однородным?

6.8 Вывести формулу, устанавливающую связь между напряженностью и потенциалом электростатического поля в любой его точке.

6.9 Какова цель данной работы?

6.10 Какие приборы и инструменты необходимы для выполнения работы?

6.11 Как построить эквипотенциальные линии поля?

6.12 Как провести силовые линии электростатического поля?

6.13 Как в работе вычисляется напряженность поля?

6.14 Как рассчитать силу, с которой электростатическое поле действует на заряд, помещенный в данную точку поля?

6.15 Как оценить погрешность определения напряженности?

6.16 Чему равна напряженность и потенциал внутри кольцевого электрода?

6.17 Нарисовать картину силовых линий поля плоского конденсатора, внутри которого находится металлический шарик.

6.18 Чему равна работа по перемещению заряда в электростатическом поле: вдоль силовых линий, перпендикулярно им, по замкнутой траектории?

6.19 Чему равна сила, действующая на заряд q, помещенный в центре равномерно заряженной сферы?

6.20 Что происходит с диполем, помещенным:

1) в однородное электростатическое поле;

2) в неоднородное электростатическое поле?

6.21 Обязательно ли заряженное тело, помещенное в электростатическое поле, будет двигаться по силовым линиям, при условии, что никакие другие силы, кроме электростатических, на него не действуют?

6.22 Могут ли силовые линии электростатического поля касаться друг друга в какойто точке?

6.23 Как меняется потенциальная энергия точечного заряда при его приближении к одноименному заряду?

6.24 Почему Землю можно принять за уровень отсчета потенциала, приписывая ей потенциал, равный нулю?

6.25 Если известно, что напряженность в какой-то точке равна нулю, значит ли это, что и потенциал в этой точке равен нулю?

6.26 Как будут перемещаться электроны в электростатическом поле: в область высокого или в область низкого потенциала?

# **СПИСОК РЕКОМЕНДУЕМОЙ ЛИТЕРАТУРЫ**

<span id="page-13-0"></span>1. Савельев И.В. Курс общей физики. В 3 т. Т. 2. Электричество и магнетизм. Волны. Оптика [Электронный ресурс] : учеб.пособие / И.В. Савельев. – Электрон.дан. – СПб. : Лань, 2018. – 500 с. – Режим доступа: https://e.lanbook.com/book/98246. –Загл. с экрана. [Электронный ресурс].– Режим доступа:<https://e.lanbook.com/book/98246> (дата обращения: 09.06.2020.)

2. Бурачевский Ю. А. Электричество и магнетизм: учеб.-метод. пособие по аудиторным практическим занятиям и самостоятельной работе[Электронный ресурс]/ Ю. А. Бурачевский. – 2018. – 137 с. – Режим доступа:<https://edu.tusur.ru/publications/7729> (дата обращения: 13.06.2020.)

3. Чужков Ю.П. Общие требования и правила оформления отчета о лабораторной работе по физике/ Ю. П. Чужков, А. А. Зенин. – Томск, 2019. – 21с.

4. Мухачев В. А. Оценка погрешностей измерений [Электронный ресурс]: метод.указания к лабораторной работе / В. А. Мухачев, А. Л. Магазинников. – Томск : Томск.гос. ун-т систем упр. и радиоэлектроники, 2012. – 24 с. – Режим доступа: https://edu.tusur.ru/publications/1099, вход свободный (дата обращения: 13.06.2020.)